### **Google Drive**

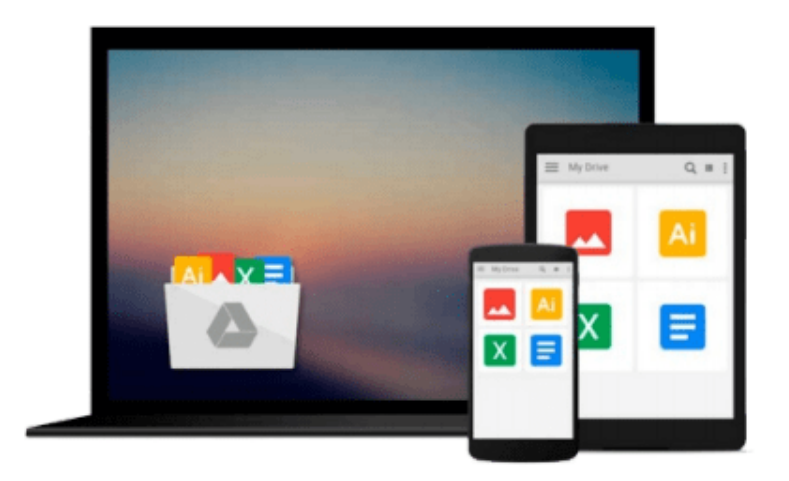

 $\equiv$ 

# **Using Microsoft OneNote 2010**

*Michael C. Oldenburg*

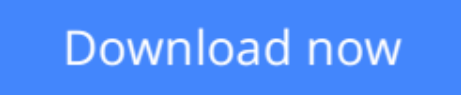

[Click here](http://bookengine.site/go/read.php?id=0789742926) if your download doesn"t start automatically

## **Using Microsoft OneNote 2010**

Michael C. Oldenburg

**Using Microsoft OneNote 2010** Michael C. Oldenburg INCLUDES OVER 3 HOURS OF FREE VIDEO

Get comfortable with the various tasks you can accomplish with OneNote. Don't just read about it: see it, hear it, with step-by-step video tutorials delivered through the free Web Edition that comes with every USING book. For the price of the book you get online access anywhere with a web connection--no books to carry, updated content, and the benefit of video learning. Way more than just a book, this is all the help you'll ever need…where you want, when you want!

- Show Me Video walks through tasks you've just got to see
- The Web Edition of *USING Microsoft OneNote*, which includes the media files, is available online anytime and anywhere once you've registered your book at quepublishing.com/using.

*USING Microsoft OneNote* includes FREE step-by-step video tutorials to help you quickly master the material. You'll learn how to:

- Become familiar with the OneNote workspace
- Take, format, organize, search, and share notes
- Capture and insert information with screen clippings
- Protect and back up important sections and notebooks

**[Download](http://bookengine.site/go/read.php?id=0789742926)** [Using Microsoft OneNote 2010 ...pdf](http://bookengine.site/go/read.php?id=0789742926)

**[Read Online](http://bookengine.site/go/read.php?id=0789742926)** [Using Microsoft OneNote 2010 ...pdf](http://bookengine.site/go/read.php?id=0789742926)

#### **From reader reviews:**

#### **Adam Nelson:**

Have you spare time for a day? What do you do when you have much more or little spare time? Yes, you can choose the suitable activity intended for spend your time. Any person spent their very own spare time to take a walk, shopping, or went to the particular Mall. How about open or maybe read a book eligible Using Microsoft OneNote 2010? Maybe it is to become best activity for you. You already know beside you can spend your time with the favorite's book, you can cleverer than before. Do you agree with its opinion or you have different opinion?

#### **Sarita Springer:**

Reading a reserve can be one of a lot of exercise that everyone in the world loves. Do you like reading book therefore. There are a lot of reasons why people love it. First reading a reserve will give you a lot of new facts. When you read a reserve you will get new information due to the fact book is one of numerous ways to share the information or maybe their idea. Second, studying a book will make an individual more imaginative. When you examining a book especially fiction book the author will bring you to imagine the story how the personas do it anything. Third, it is possible to share your knowledge to other people. When you read this Using Microsoft OneNote 2010, you could tells your family, friends and soon about yours publication. Your knowledge can inspire the mediocre, make them reading a publication.

#### **Timothy McCormack:**

Publication is one of source of know-how. We can add our information from it. Not only for students and also native or citizen have to have book to know the up-date information of year to year. As we know those textbooks have many advantages. Beside we add our knowledge, can bring us to around the world. By the book Using Microsoft OneNote 2010 we can acquire more advantage. Don't someone to be creative people? For being creative person must like to read a book. Merely choose the best book that acceptable with your aim. Don't end up being doubt to change your life with that book Using Microsoft OneNote 2010. You can more attractive than now.

#### **Shawn Martinez:**

A number of people said that they feel fed up when they reading a reserve. They are directly felt that when they get a half areas of the book. You can choose the particular book Using Microsoft OneNote 2010 to make your own reading is interesting. Your own skill of reading talent is developing when you just like reading. Try to choose very simple book to make you enjoy to learn it and mingle the impression about book and studying especially. It is to be very first opinion for you to like to open a book and study it. Beside that the book Using Microsoft OneNote 2010 can to be your friend when you're sense alone and confuse in what must you're doing of the time.

**Download and Read Online Using Microsoft OneNote 2010 Michael C. Oldenburg #XA8VU10GHW4**

### **Read Using Microsoft OneNote 2010 by Michael C. Oldenburg for online ebook**

Using Microsoft OneNote 2010 by Michael C. Oldenburg Free PDF d0wnl0ad, audio books, books to read, good books to read, cheap books, good books, online books, books online, book reviews epub, read books online, books to read online, online library, greatbooks to read, PDF best books to read, top books to read Using Microsoft OneNote 2010 by Michael C. Oldenburg books to read online.

### **Online Using Microsoft OneNote 2010 by Michael C. Oldenburg ebook PDF download**

#### **Using Microsoft OneNote 2010 by Michael C. Oldenburg Doc**

**Using Microsoft OneNote 2010 by Michael C. Oldenburg Mobipocket**

**Using Microsoft OneNote 2010 by Michael C. Oldenburg EPub**